# Вспомогательный

## алгоритм

## Процедуры и функции

МОУ СОШ №73 | | | | | | | | | |

#### **АЛГОРИТМ:**

1 часть рисует дом

2 часть рисует крышу **(X1,Y1)**

3 часть рисует окно

4 часть рисует дверь

#### **АЛГОРИТМ**

3 ……….

**(X0,Y0)**

- 1 часть задать координаты и цвет, выполнить алгоритм «прямоугольник»
- 2 часть задать координаты и цвет, выполнить алгоритм «прямоугольник»

*Вспомогательным алгоритмом называется набор действий, выделяемый в качестве самостоятельного алгоритма.*

МОУ СОШ №73 | | | | | | | | | 3 Для его вызова есть специальная команда. Таким образом, вспомогательный алгоритм – это часть программы, оформленная в виде отдельной синтаксической конструкции и снабженная именем. Кроме задания последовательности действий, алгоритм может содержать описание констант, переменных, типов и т.д. Все это предназначено для организации действий только внутри данного вспомогательного дипита. Такая «настройка» алгоритма реализуется с помощью понятия *параметров* 

*Переменные, которые являются аргументами, необходимыми для работы вспомогательного алгоритма называются параметрами.*

При вызове вспомогательного алгоритма важен порядок передачи и приема параметров.

Вспомогательный алгоритм

*Находится в теле данной программы*

Внешний Внутренний

*Помещается в библиотеку, оформленную* 

*соответствующим образом.*

*Имя библиотеки указывается после служебного слова USES.*

МОУ СОШ №73 4

# Процедуры и функции

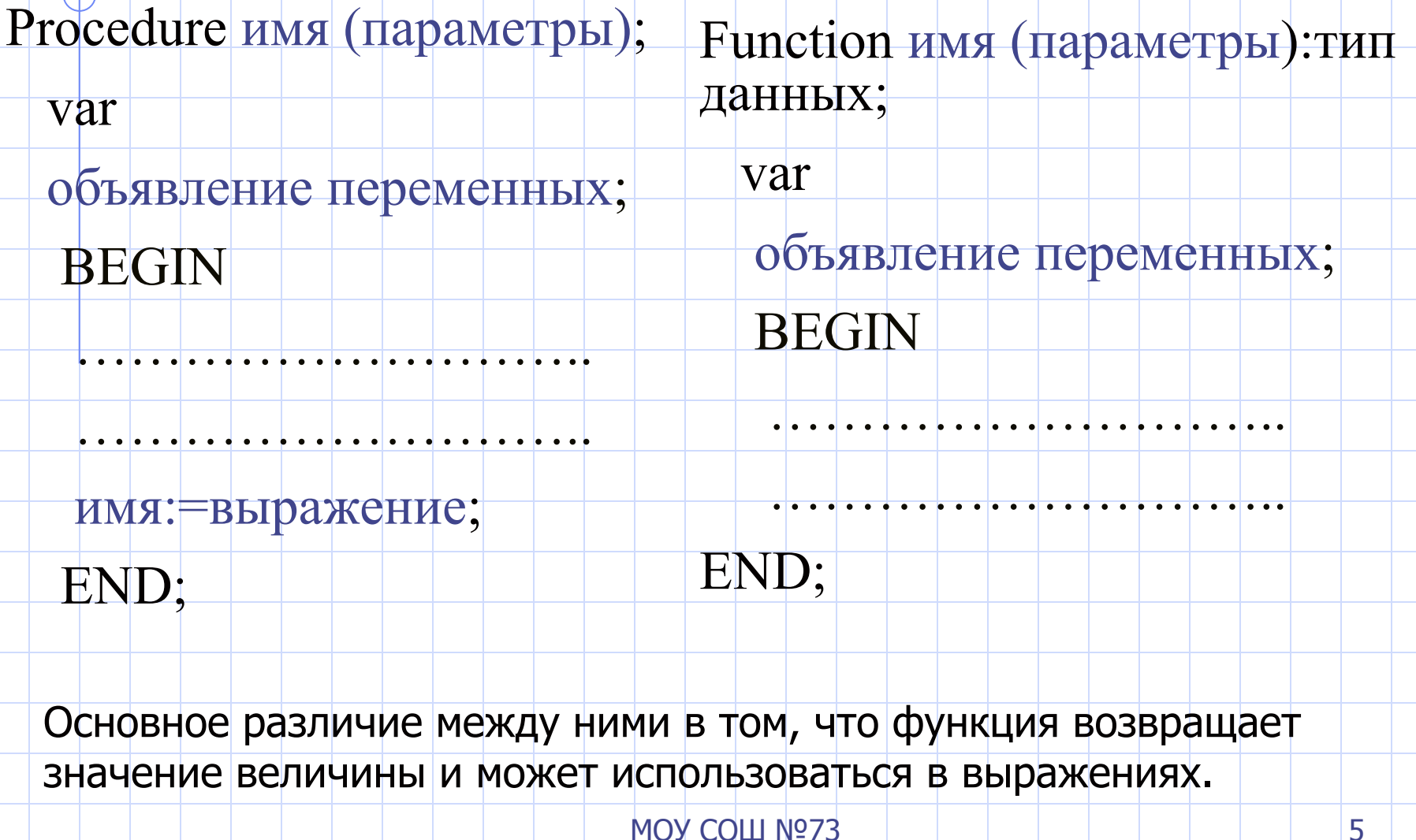

### Механизм параметров. Примеры.

- Function Smax (a, b: integer, s: char):integer;
- Procedure Sum (a,b: real; var c: real);

- 2 способа задачи параметров:
- •Параметры, перед которыми отсутствует служебное слово VAR;
- •Параметры, перед которыми указано служебное слово VAR.

### Параметры-значения.

В данном случае параметр считается обычной переменной, которая действует только в пределах данного вспомогательного алгоритма. По окончании алгоритма она буде уничтожена и ее значение будет потеряно. При вызове вспомогательного алгоритма этому параметру устанавливается начальное значение равное значению соответствующего фактического параметра.

*Внутри вспомогательного алгоритма возможны произвольные действия с данным формальным параметром, но любые изменения его значения никак не отражаются на значении переменных вне программы.*

Все это объясняется тем, что каждая программа работает в специально отведенном участке памяти компьютера. Вспомогательному алгоритму отводится свой участок памяти.

#### Пример.

Program task; var a,b,c:integer; var sum :integer; begin  $sum := a + b$ ; end; **BEGIN** clrscr; write('Введи слагаемые');  $read(a,b);$  $sum(a,b);$ END.

В начале работы программы в рабочем поле отведено место для хранения значений для переменных а, b. Вспомогательный алгоритм Sum1 procedure sum(a,b:integer); после вызова будет активизирован на другом участке памяти. Там же будет отведено и место для переменных a,b,sum. В момент вызова переменным a, b из процедуры будет присвоено writeln('Сумма равна',sum); 3начение указанное в скобках. Переменные а, о программы не имеют никакого отношения к переменным а, b программы. Результат работы **H3** процедуры Sum мы увидим, а получить значение sum мы не сможем. После окончания работы участок памяти, где работала процедура, будет освобожден с потерей всех данных, созданных этой программой.

### Параметры-переменные.

Параметры, передаваемые по ссылке, указываются заданием служебного слова VAR перед их идентификатором в списке параметров. Этот способ используется тогда, когда необходимо вернуть из процедуры некоторое значение. Для того, чтобы изменение в теле процедуры значение формального параметра приводило к аналогичному изменению соответствующего фактического параметра, необходимо использовать передачу параметров по ссылке.

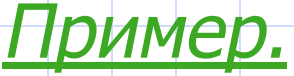

```
МОУ СОШ №73 | | | | | | | | 10
Program task1;
  var a,b,c:integer;
procedure sum1(a,b:integer; var sum:integer );
    var sum :integer;
   begin
    sum:=a+b;writeln('Сумма равна', sum);
  end;
BEGIN 
 clrscr;
  write('Введи слагаемые');
  read(a,b);
 sum(a,b,c);END.
                Переменной с после работы 
                вспомогательного алгоритма будет 
                присвоено значение переменной Sum
```
*Процедуры и функции могут использовать переменные, объявленные в заголовке основной программы. Такие переменные называются глобальными.*

*Переменные, описанные в заголовке вспомогательного алгоритма называются локальными и работать с ними можно только в пределах этого алгоритма.*

Задача. Сократить дробь а/b.Program DROB1; Процед Uses CRT; var A,B,C:integer; Procedure EVCLID (X,Y:integer; var D:integer); begin while  $X \rightarrow Y$  do if  $X>Y$  then  $X:=X-Y$ ; else  $Y:=Y-X;$  $D:=X;$  end; BEGIN clrscr; textcolor(3); writeln('Сокращаем дробь'); write ('Введи числитель A и знаменатель B'); readln(A,B); EVCLID(A,B,D);  $A:=A$  div D;  $B:=B$  div  $D$ ; writeln ('Сокращенная дробь',  $A$ , '/' B); readln; END. МОУ СОШ №73 | | | | | | | | 12 Program DROB2; Uses CRT: var A,B,C:integer; Fuction EVCLID (X, Y: integer): integer; begin while  $X \leq Y$  do if  $X>Y$  then  $X:=X-Y$ . else  $Y = Y - X$ : EVCLID: X: end; **BEGIN** clrscr; textcolor(3); writeln( Сокращаем дробь'); write ('Введи числитель А и знаменатель B'); readln(A,B);  $A:=A$  div EVCLID  $(A,B)$ ;  $B:=B$  div EVCLID  $(A,B)$ ; writeln ('Сокращенная дробь', A, '/' B); readln; END.

# 21111. [2] 2]

*Учить конспект, составить программы с использованием функции и процедуры для нахождения НОД 3 чисел.* 

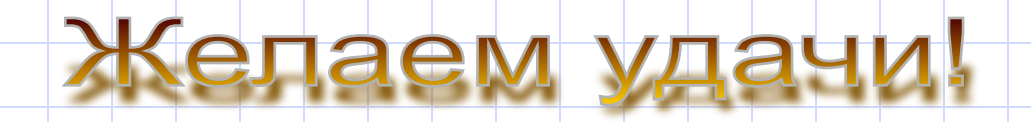

МОУ СОШ №73 14 14